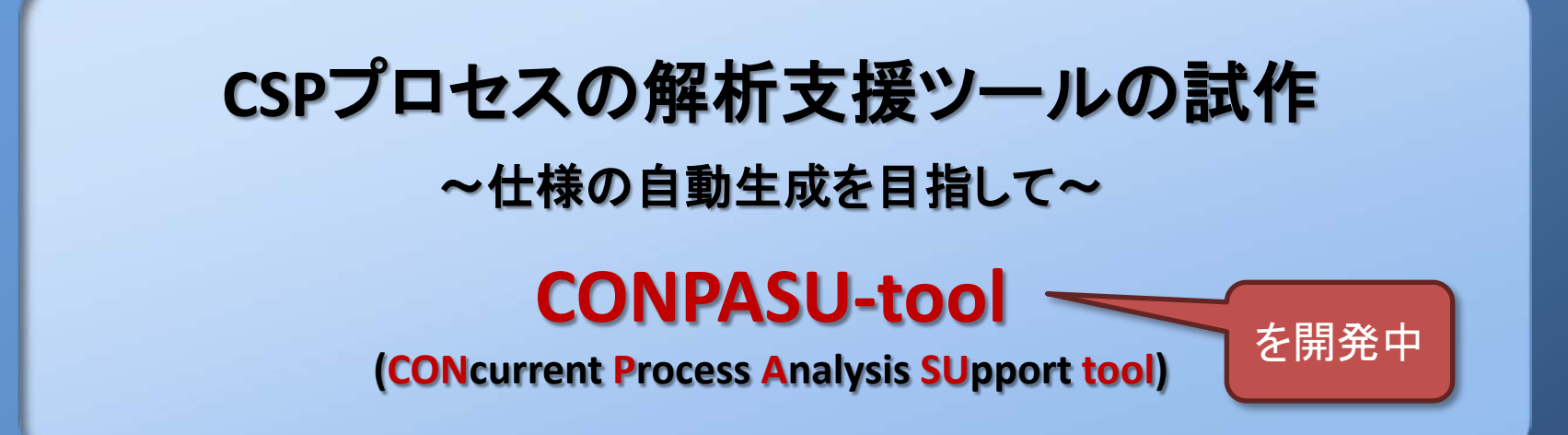

情報技術研究部門 ミドルウェア基礎研究グループ 磯部祥尚

第4回CSP研究会資料 2010.3.10

プロセス代数

### ■ プロセス代数: 並行システムを記述して解析するための理論

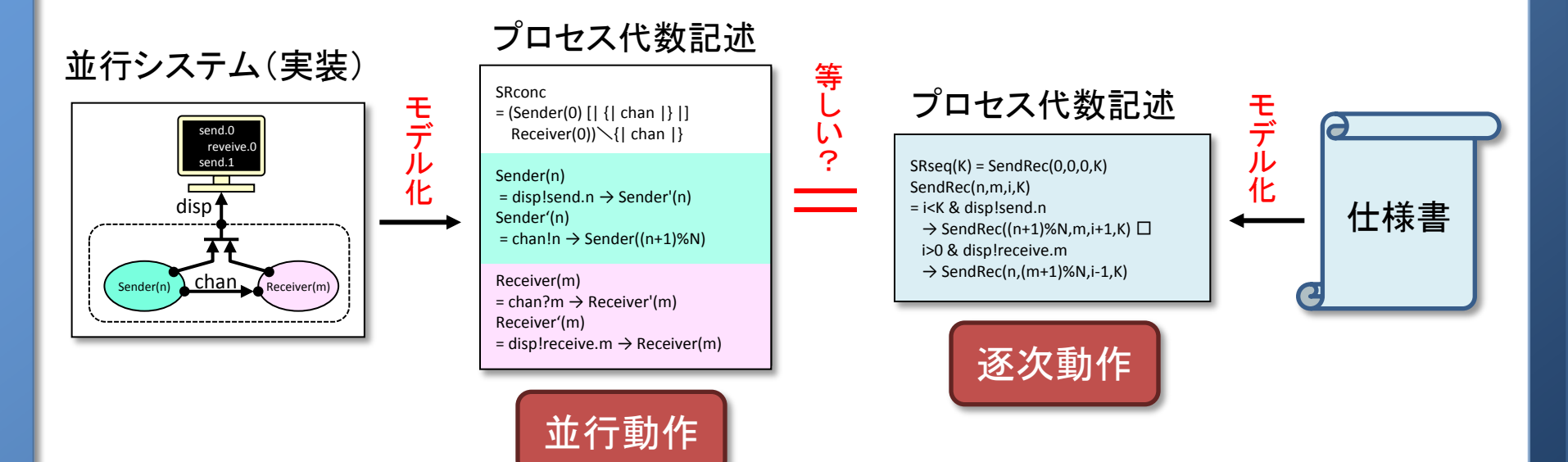

### 代表的な基本的プロセス代数:

- CCS (Calculus of communicating systems), R. Milner
- CSP (Communicating Sequential Processes), C.A.R Hoare
- ACP (Algebra of Communicating Processes), J.Bergstra and J.W.Klop

モデル検査器 (プロセス代数系)

■ モデル検査器: 等価関係や詳細化関係を判定するツール

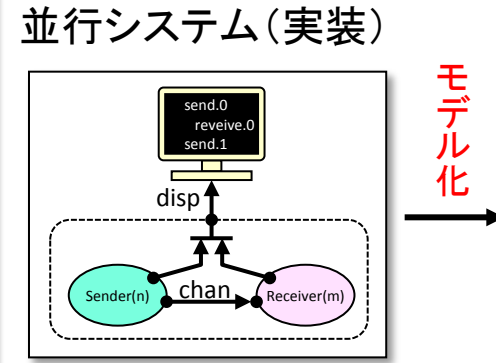

#### プロセス代数記述 等しい?| SRconc = (Sender(0) [| {| chan |} |]  $Receiver(0))\diagdown\{$  chan  $|\}$ Sender(n)  $=$  disp!send.n  $\rightarrow$  Sender'(n) Sender'(n)  $=$  chan!n  $\rightarrow$  Sender((n+1)%N) Receiver(m)  $=$  chan?m  $\rightarrow$  Receiver'(m) Receiver'(m)  $=$  disp!receive.m  $\rightarrow$  Receiver(m)

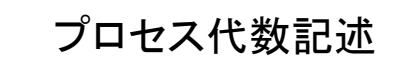

 $SReseq(K) = SendRec(0,0,0,K)$ SendRec(n,m,i,K)

= i<K & disp!send.n

- $\rightarrow$  SendRec((n+1)%N,m,i+1,K)  $\Box$ i>0 & disp!receive.m
- $\rightarrow$  SendRec(n,(m+1)%N,i-1,K)

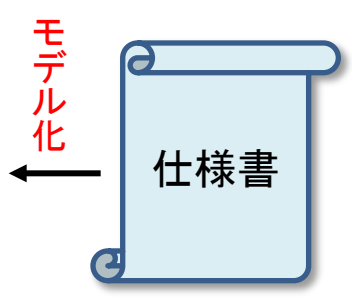

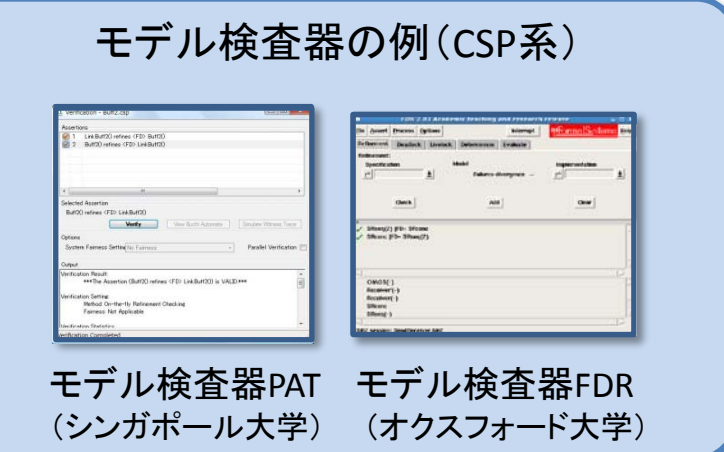

意外に難しいのが...

#### 本来は仕様書が用意されていて、それをモデル化すればよいのだが**…**

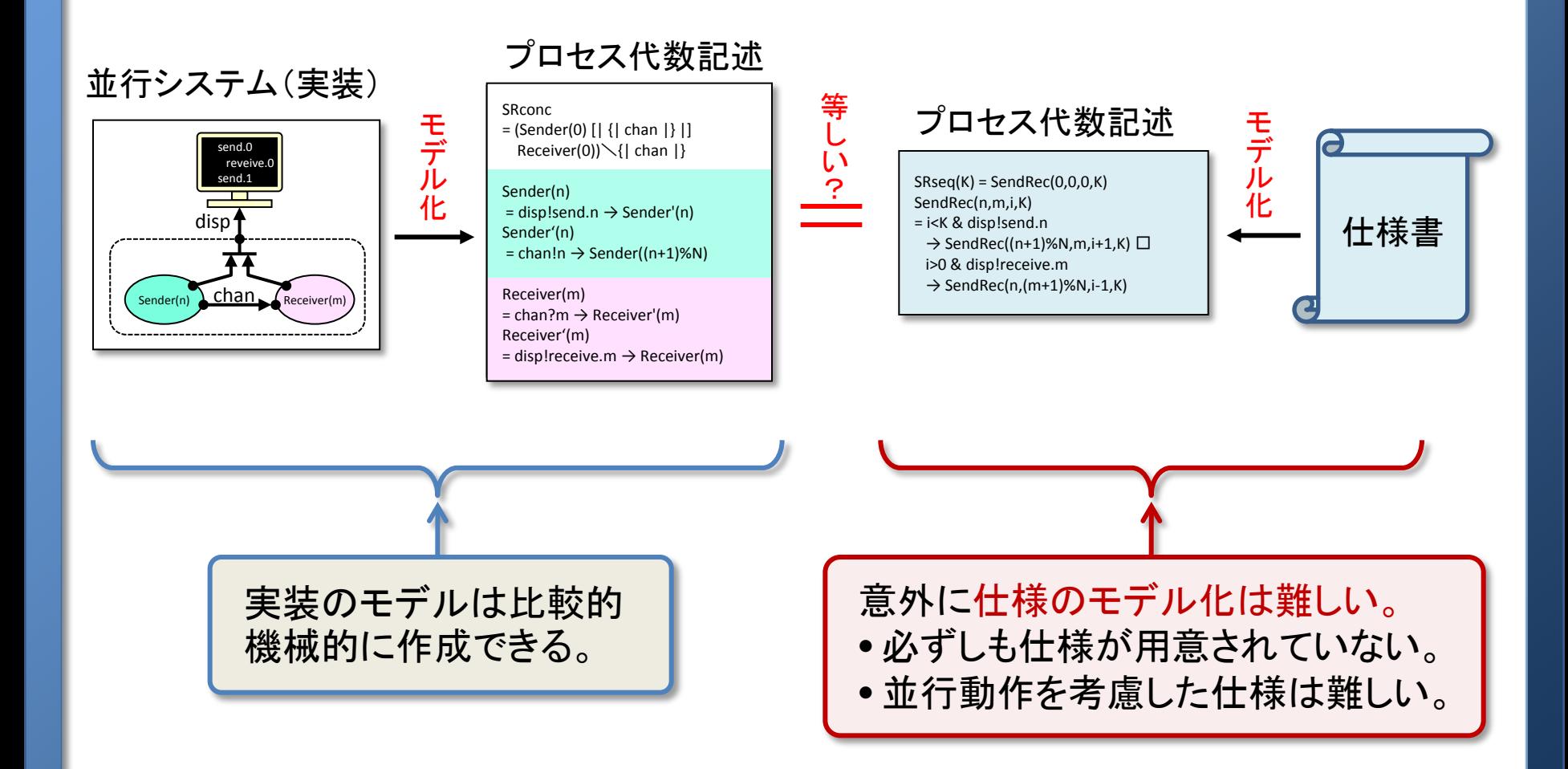

## 並行プロセス解析支援ツール(CONPASU-tool)

目標: 仕様の自動生成ツールの開発 (現在は並行動作の逐次化機能まで)

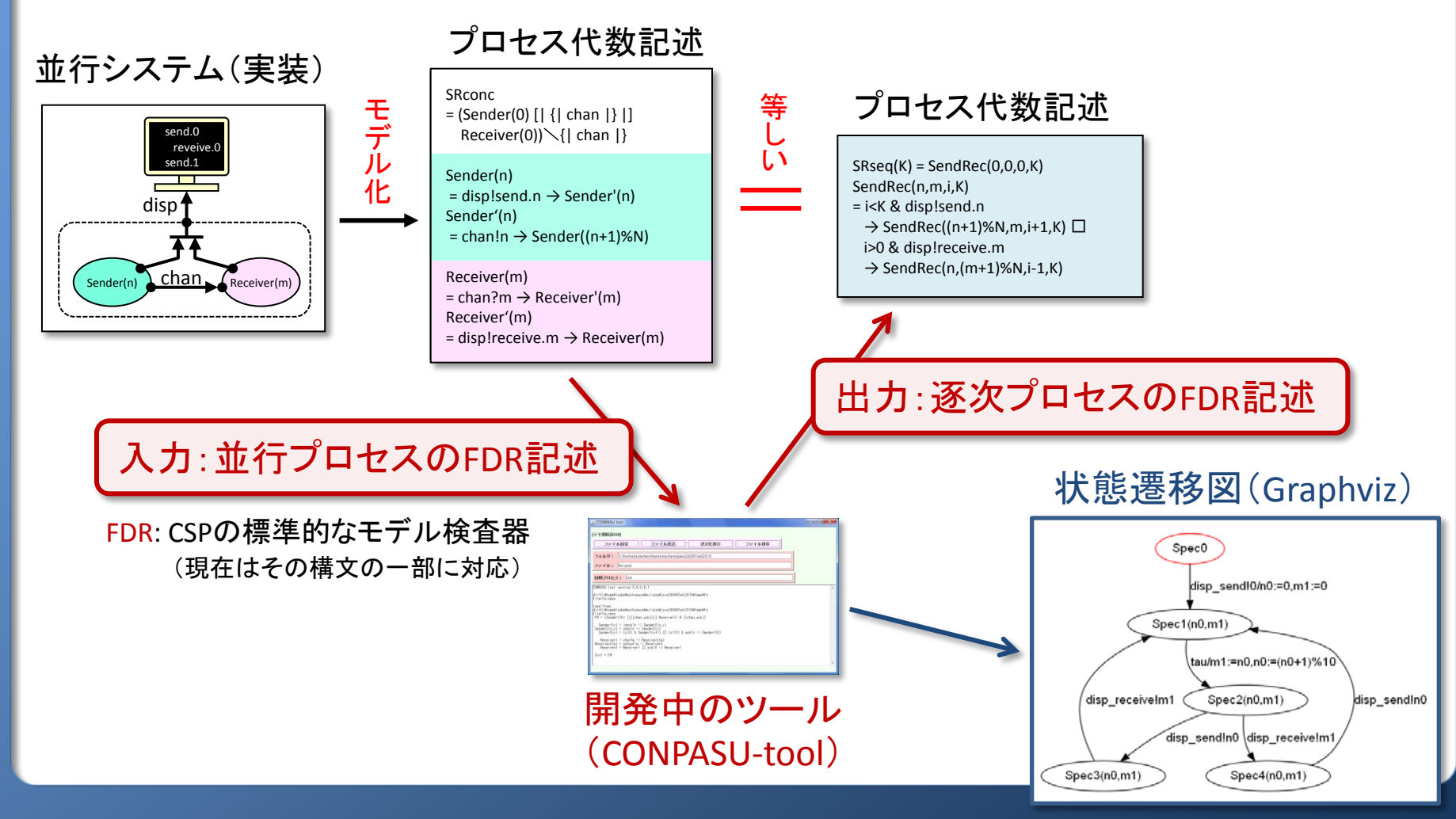

## CONPASU-tool 適用例

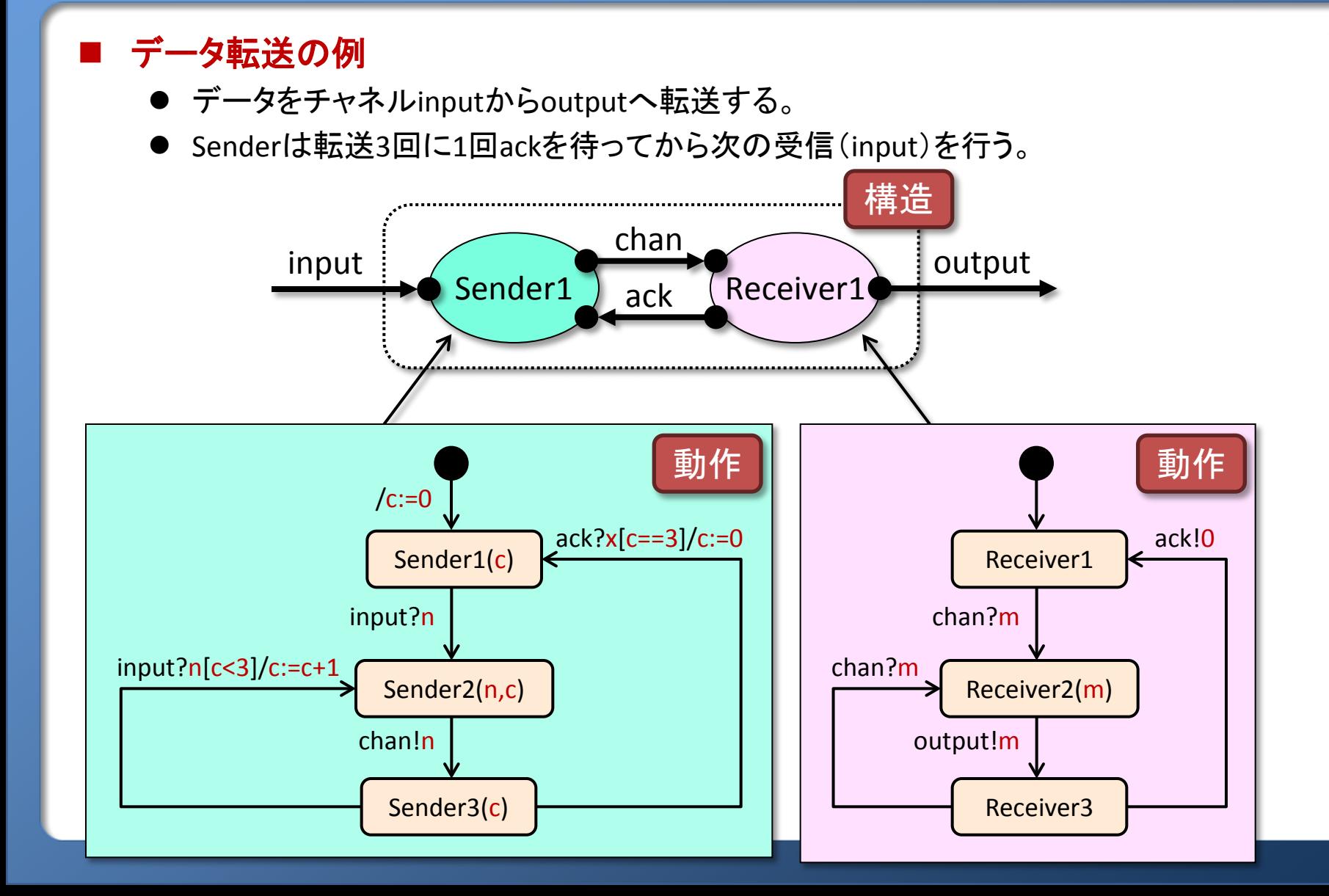

## 並行プロセスFWのCSPモデル(FDR記述)

並行システム**FW**の構造と動作の**CSP**による記述

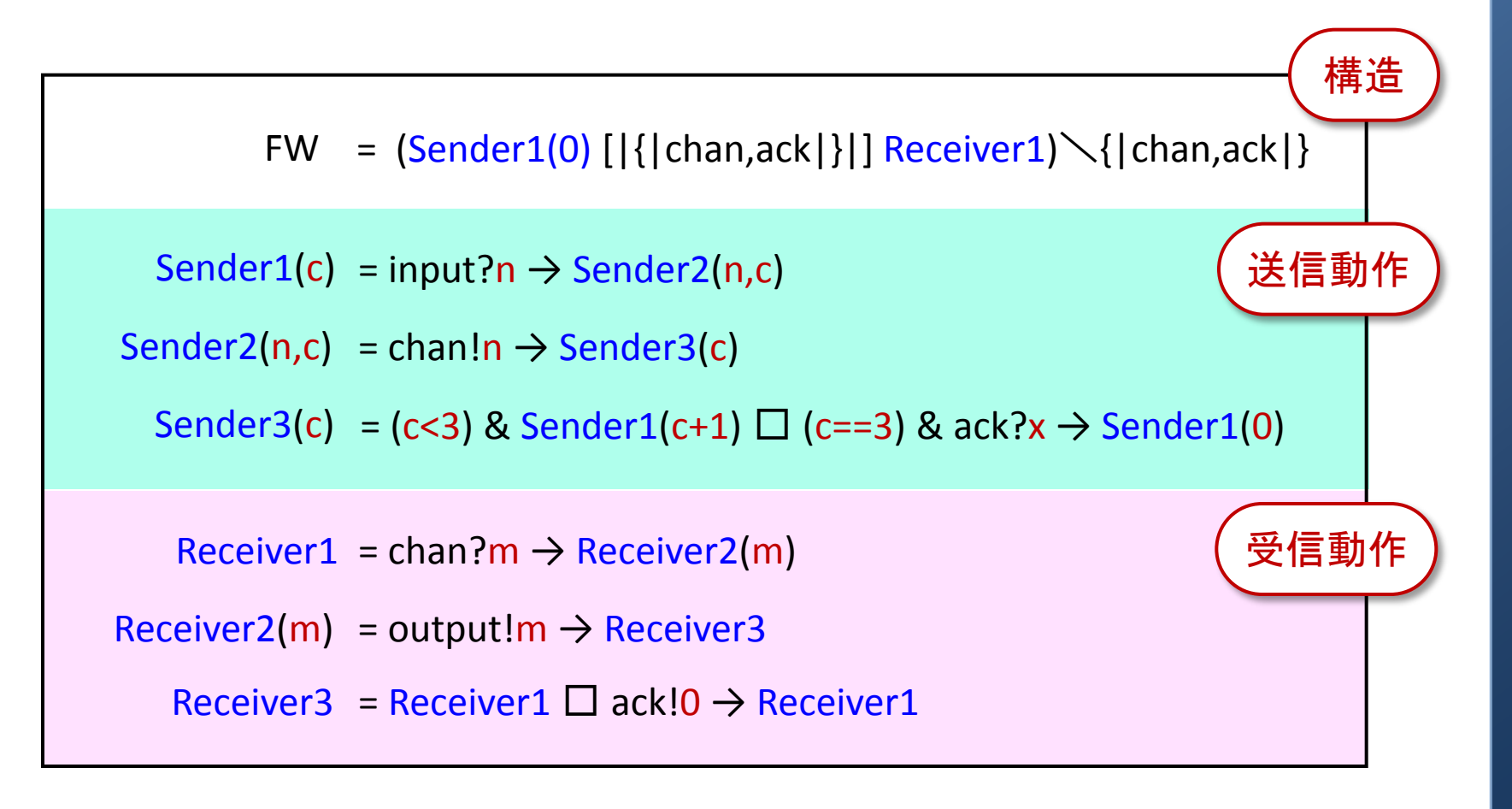

## 並行動作の逐次化

## **FW**の**CSP**モデルを**CONPASU-tool**で自動的に逐次化可能。

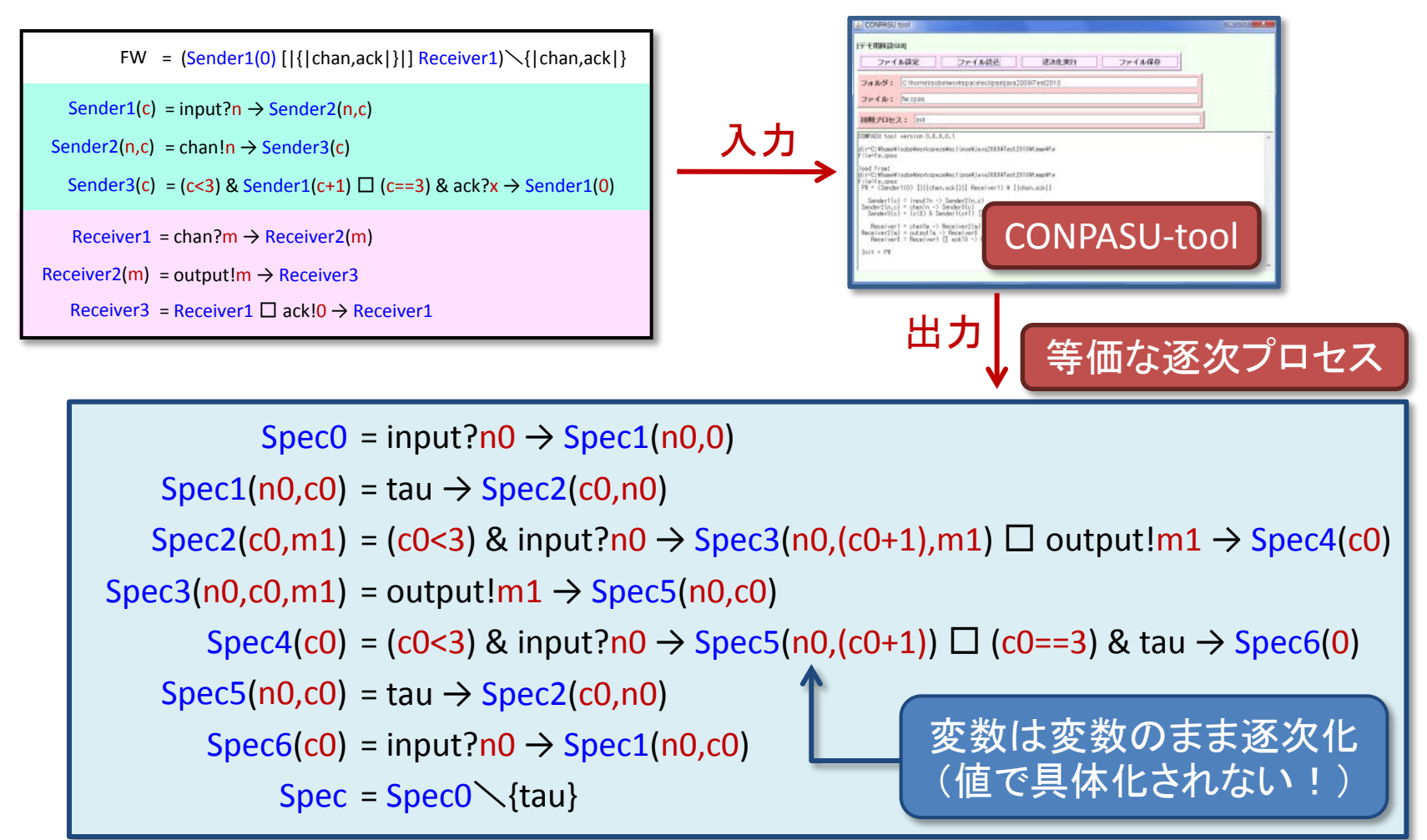

## 状態遷移図の表示(Graphvizを使用)

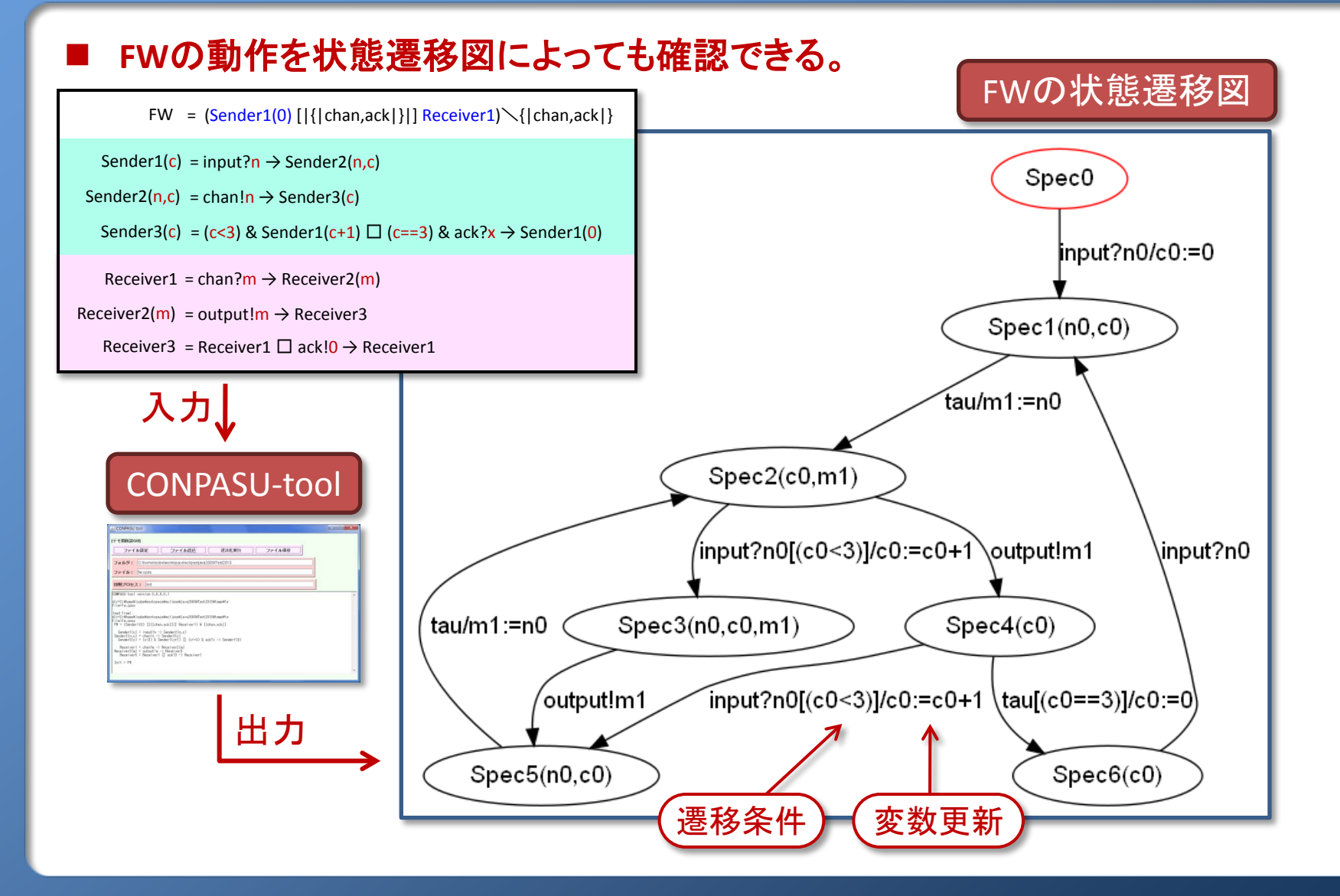

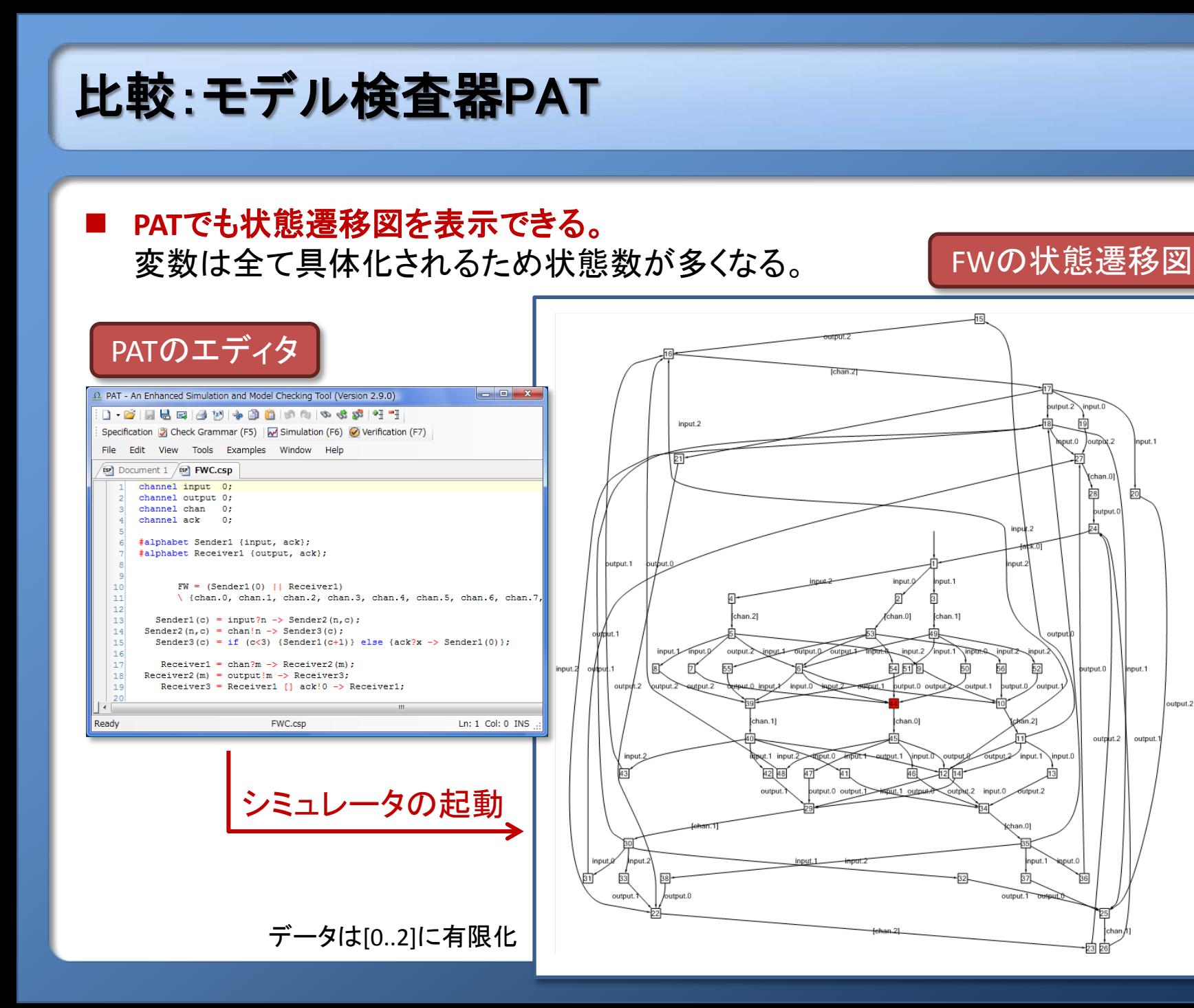

#### 10

iput.1

Input.1

output.

output.2

han f

butput

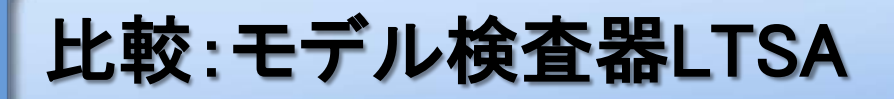

#### **LTSA**でも状態遷移図を表示できる。

変数は具体化されるが、状態数を最小化する機能がある。

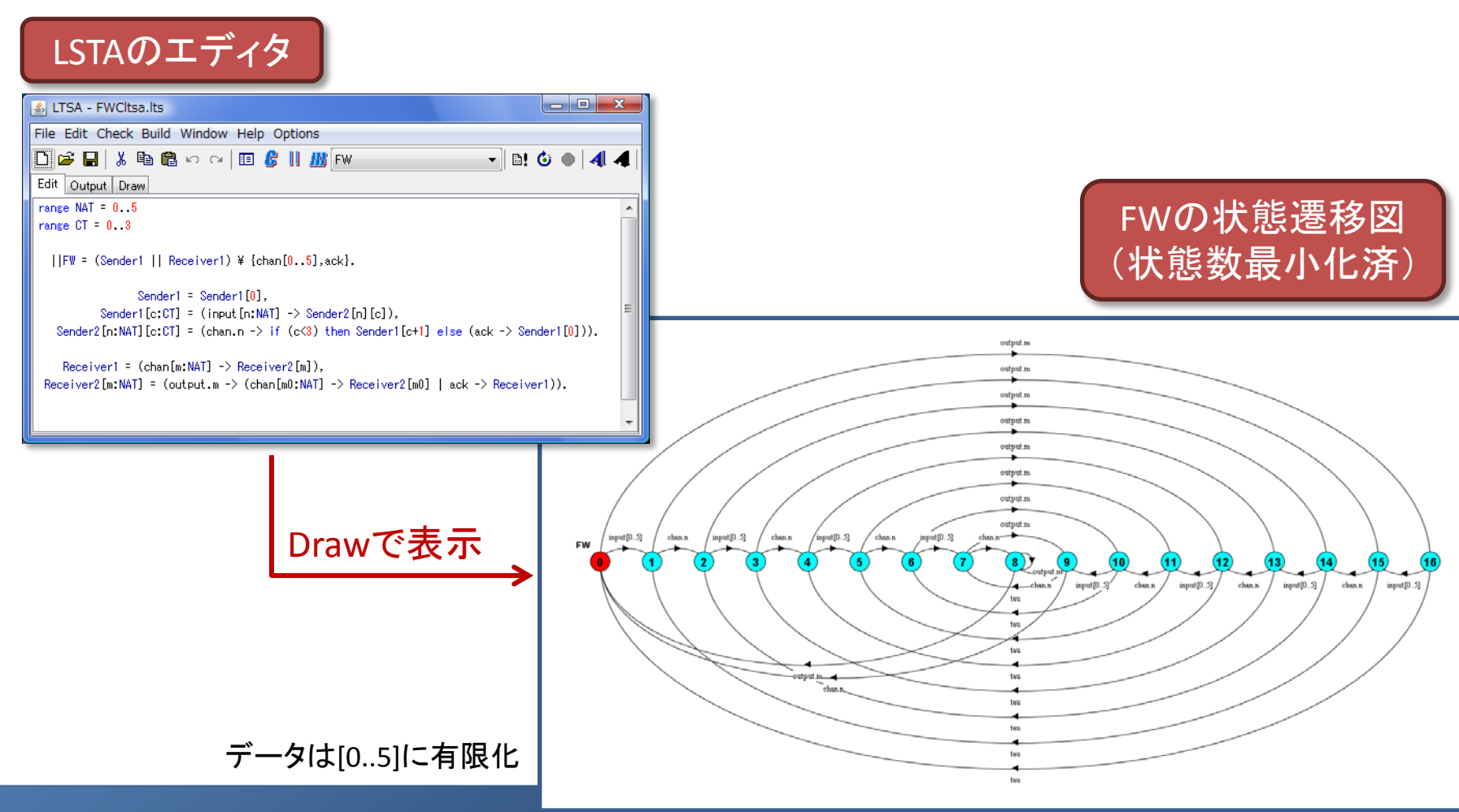

# まとめと今後の課題 現状 FDR記述(一部)を読み込み、逐次化する機能を実装済 (Javaで4,000行程度)。 FWの並行モデル FWと等価な逐次モデル  $Oear$

長所:状態数を減らせる(可読性を高められる)。

● 特徴: 変数を値で具体化(計算)せずに展開している。

実際に等価であること をFDRで確認できる。

Spec (FD-FW)

短所:条件付遷移の実行可能性を知るには動作をトレースする必要がある。

CONPASU-tool

#### ■ 今後の課題

- 内部遷移を考慮した状態数の削減(公理系を用いて変数を具体化せずに…)。
- 着目したイベントの関係を表す部分的な仕様の自動生成。
- 詳細化関係など、通常のモデル検査機能。